## Vlákna a přístup ke sdílené paměti

27. února 2019

B4B36PDV – Paralelní a distribuované výpočty

Minulé cvičení: *"Paralelizace nám může pomoct..."*

Minulé cvičení: *"Paralelizace nám může pomoct..."*

B4B36PDV: *"Ale ne všechny přístupy vedou ke stejně dobrým výsledkům!"*

Minulé cvičení: *"Paralelizace nám může pomoct..."*

B4B36PDV: *"Ale ne všechny přístupy vedou ke stejně dobrým výsledkům!"*

# Dnešní menu: Vlákna a jejich synchronizace

- Opakování z minulého cvičení
- Vlákna v C++ 11
- Přístup ke sdílené paměti a synchronizace
- Zadání první domácí úlohy

<http://goo.gl/a6BEMb>

#### Vzpomeňte si na šifru z minulého cvičení

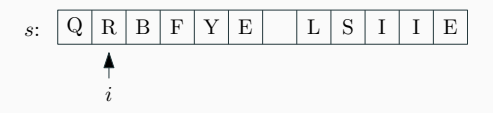

Jeden krok dešifrování:

$$
\cdot s_i \leftarrow [s_i + p_1 \times secret(\overline{s_{[i-2..i+2]}})] \mod |\Sigma|
$$
  

$$
\cdot i \leftarrow [i + p_2 \times secret(s_{[i-2..i+2]})] \mod |s|
$$

... opakován *N*-krát

Jak vypadala paralelizace v OpenMP?

```
void decrypt openmp(const PDVCrypt &crypt,
        std::vector<std::pair<std::string, enc_params>> &encrypted,
        unsigned int numThreads) {
    const unsigned long size = encrypted.size();
    #pragma omp parallel for num_threads(numThreads)
    for(unsigned long i = 0; i < size; i++) {
        auto \delta enc = encrypted[i];
        crypt.decrypt(enc.first, enc.second);
    }
}
```

```
#pragma omp parallel for num_threads(numThreads)
for(\ldots) {
  ...
}
```
Co se ve skutečnosti stalo?

<span id="page-9-0"></span>[Vlákna v C++ 11](#page-9-0)

C++11 (přes #include <thread>) poskytuje multiplatformní přístup k práci s vlákny:

```
#include <iostream>
#include <thread>
void dummy thread(int id, int n) {
  std::cout << "Thread " << id << " prints " << n << "\n";
}
int main() {
  std::thread t1(dummy thread, 1, 2);std:: thread t2(dummy thread, 2, 42);
  t1.join();
  t2.join();
  return 0;
}
```

```
#include <iostream>
#include <thread>
void dummy thread(int id, int n) {
  std::cout << "Thread " << id << " prints " << n << "\n";
}
std:: thread t1(dummy thread, 1, 2);
std::thread t2([\hat{\sigma}] (int id, int n) {
  std::cout << "Thread " << id << " prints " << n << "\n":
}, 2, 42);
```
Lambda funkce (uvozená pomocí [&]) má navíc přístup ke všem lokálním proměnným.

• Nemusíme si je tak předávat například pointery na lokální proměnné jako argumenty, pokud s nimi chceme pracovat

#### Vyřešte úlohu pomocí vláken

Doimplementujte tělo metody decrypt\_threads\_1 v souboru decryption.cpp. Spusťte numThreads vláken, kdy každé vlákno bude vykonávat funkci process.

#### Vyřešte úlohu pomocí vláken

Doimplementujte tělo metody decrypt\_threads\_1 v souboru decryption.cpp. Spusťte numThreads vláken, kdy každé vlákno bude vykonávat funkci process.

### Co je na této implementaci špatně?

<span id="page-14-0"></span>[Synchronizace vláken při přístupu ke](#page-14-0) [sdílené paměti](#page-14-0)

### Varianta opravy č.1: Mutex

Mutex nám umožňuje zabránit více vláknům využívat stejný zdroj současně.

• Mutex vlastní vždy pouze jedno vlákno a ostatní vlákna musí čekat (mutex = *mutually-exclusive*)

### Varianta opravy č.1: Mutex

Mutex nám umožňuje zabránit více vláknům využívat stejný zdroj současně.

- Mutex vlastní vždy pouze jedno vlákno a ostatní vlákna musí čekat (mutex = *mutually-exclusive*)
- Můžeme tak naimplementovat kritickou sekci, kam může vstoupit jediné vlákno. V této sekci:
	- Zjistíme index, který máme zpracovat
	- Inkrementujeme hodnotu i

#### Varianta opravy č.1: Mutex

Mutex nám umožňuje zabránit více vláknům využívat stejný zdroj současně.

- Mutex vlastní vždy pouze jedno vlákno a ostatní vlákna musí čekat (mutex = *mutually-exclusive*)
- Můžeme tak naimplementovat kritickou sekci, kam může vstoupit jediné vlákno. V této sekci:
	- Zjistíme index, který máme zpracovat
	- Inkrementujeme hodnotu i

```
#include <iostream>
#include <thread>
#include <mutex>
std::mutex m;
void dummy_thread() {
  std::cout << "Zde muze byt soucasne vice vlaken." << std::endl;
  {
    std::unique lock<std::mutex> lock(m);
    std::cout << "Ale zde budu uplne sam..." << std::endl;
  }
  std::cout << "A tady opet nemusim byt sam...";
}
```
#### Doplňte mutex

Opravte metodu decrypt\_threads\_1 za použití mutexu. Metodu decrypt threads 1 neupravujte, opravený kód zapište do metody decrypt\_threads\_2.

## A Pozor!

Použití mutexů skrývá hrozbu *dead-locků*. Kód musíme navrhovat tak, aby bylo garantované, že vlákno někdy mutex získá (a provede tak kritickou sekci). Jinak zůstane čekat navěky...

Pokud nám stačí v rámci kritické sekce provést *jednu* operaci nad *jednou* proměnnou, můžeme si vystačit s atomickou operací.

Příklady atomických operací:

- · Inkrementování proměnné typu *int*
- $\cdot$  Vynásobení proměnné typu  ${\rm int}$  konstantou

Pokud nám stačí v rámci kritické sekce provést *jednu* operaci nad *jednou* proměnnou, můžeme si vystačit s atomickou operací.

Příklady atomických operací:

- $\cdot$  Inkrementování proměnné typu  ${\tt int}$
- $\cdot$  Vynásobení proměnné typu  ${\rm int}$  konstantou

Jak na to v C++11: #include <atomic>

int  $x = 0$ ;  $\rightarrow$  std::atomic<int>  $x \{ 0 \}$ ;

#### Nahraďte mutex atomickou proměnnou

Nahraďte mutex v decrypt threads 2 atomickou proměnnou. Nový kód zapište do funkce decrypt threads 3.

## Mutex vs. Atomická proměnná

Mutex je založený na systémovém volání jádra operačního systému

• To může být ale drahé!

## Mutex vs. Atomická proměnná

Mutex je založený na systémovém volání jádra operačního systému

• To může být ale drahé!

Atomická proměnná je (většinou) implementovaná na hardwarové úrovni

• Speciální instrukce pro atomické operace nad některými typy

## Mutex vs. Atomická proměnná

Mutex je založený na systémovém volání jádra operačního systému

• To může být ale drahé!

Atomická proměnná je (většinou) implementovaná na hardwarové úrovni

- Speciální instrukce pro atomické operace nad některými typy
- $\cdot$  **A** Nelze použít vždy!

Procesory zpravidla podoporují jenom základní typy.

*I atomická proměnná má ale nějakou režii...*

Nemůžeme se vyhnout použití mutexů a atomických proměnných úplně?

*I atomická proměnná má ale nějakou režii...*

# Nemůžeme se vyhnout použití mutexů a atomických proměnných úplně?

Doplňte logiku výpočtu rozsahů

Ve funkci decrypt\_threads\_4 chybí implementace výpočtu rozsahu t-tého vlákna. Doplňte výpočet hodnot proměnných begin a end.

# <span id="page-28-0"></span>[Podmínkové proměnné](#page-28-0)

```
Jaký je problém následujícího kódu?
```

```
void logger() {
  bool last_value = true;
  while(true) {
    std::unique lock<std::mutex> lock(m);
    if(last value != value) {
      std::cout << "Value changed to " << value << std::endl;
      last_value = value;
   }
  }
}
```

```
Jaký je problém následujícího kódu?
```

```
void logger() {
  bool last_value = true;
  while(true) {
    std::unique lock<std::mutex> lock(m);
    if(last value != value) {
      std::cout << "Value changed to " << value << std::endl;
      last_value = value;
    }
  }
}
```
Vlákno které čeká na splnění podmínky vytěžuje procesor (tzv. *busy waiting*)!

• Umožňují nám čekat na splnění podmínky jiným vláknem (a na signál od něj)

• Umožňují nám čekat na splnění podmínky jiným vláknem (a na signál od něj)

• Vytvoření podmínkové proměnné: std::condition variable cv;

• Umožňují nám čekat na splnění podmínky jiným vláknem (a na signál od něj)

- Vytvoření podmínkové proměnné: std::condition variable cv;
- Čekání na splnění podmínky:  $cv$ **wait(lock, [&] { return value** $!= last_value; });$

• Umožňují nám čekat na splnění podmínky jiným vláknem (a na signál od něj)

- Vytvoření podmínkové proměnné: std::condition variable cv;
- Čekání na splnění podmínky: cv.wait(lock,  $[\hat{\sigma}]$  { return value != last\_value; });
- Notifikace o změně stavu: cv.notify\_one(); cv.notify\_all();

<span id="page-35-0"></span>[Zadání první domácí úlohy](#page-35-0)

- Producent vyrábí určitá data a vkládá je do fronty
- Konzument je zase z fronty odebírá
- Každý pracuje svým tempem

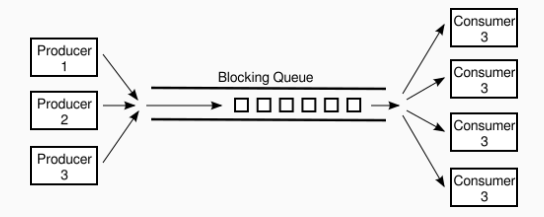

- Producent vyrábí určitá data a vkládá je do fronty
- Konzument je zase z fronty odebírá
- Každý pracuje svým tempem

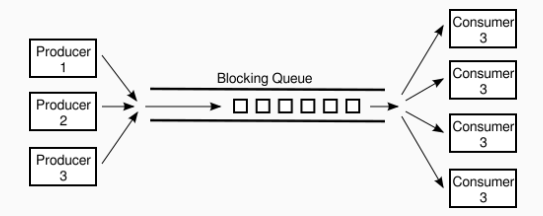

### Proč bychom něco takového chtěli dělat?

Doimplementujte metody v ThreadPool.h a zajistěte, že

- 1. Výpočet úloh je paralelní a každá úloha (přidaná pomocí metody process) je zpracována právě jednou (1 bod)
- 2. Thread pool nečeká na přidání nových úloh pomocí busy-waitingu  $(1$  bod)

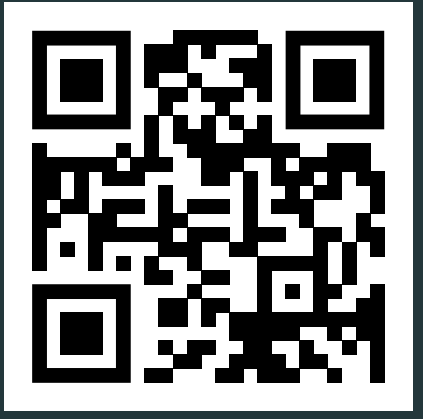

<http://bit.ly/2VmAZjB>

## Díky za pozornost!

Budeme rádi za Vaši zpětnou vazbu! →